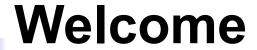

# **Mastering Salesforce APIs**

#### **Know Your Master Trainer**

#### Ashish Agarwal

- 25 Years of Experience in IT, 12+ Years in Salesforce
- Independent Architect, Trainer & Blogger
- 26x Salesforce Certified | 2x AP | 1000+ Trailhead Badges
- Worked with Salesforce Singapore as Senior Program Architect

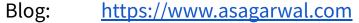

Twitter: @asagarwal

LinkedIn: <a href="https://www.linkedin.com/in/asagarwal/">https://www.linkedin.com/in/asagarwal/</a>

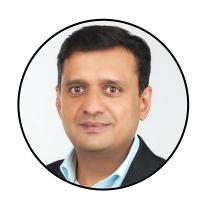

#### **Overview of the Course**

| Module | Topic                                                 |
|--------|-------------------------------------------------------|
| 1      | Introduction to Salesforce APIs                       |
| 2      | Setting Your Environment to Work with Salesforce APIs |
| 3      | Working with Salesforce REST APIs                     |
| 4      | Working with Salesforce Composite REST APIs           |
| 5      | Working with Salesforce SOAP APIs                     |
| 6      | Working with Salesforce Metadata APIs                 |
| 7      | Working with Advanced Features of Postman             |

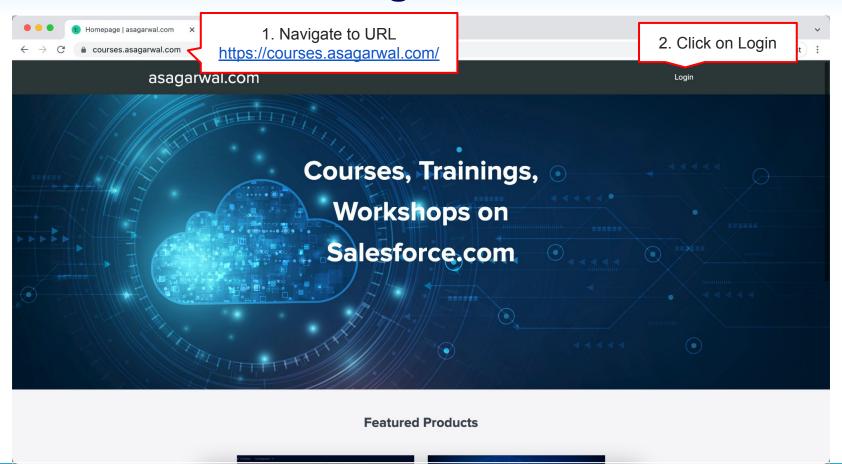

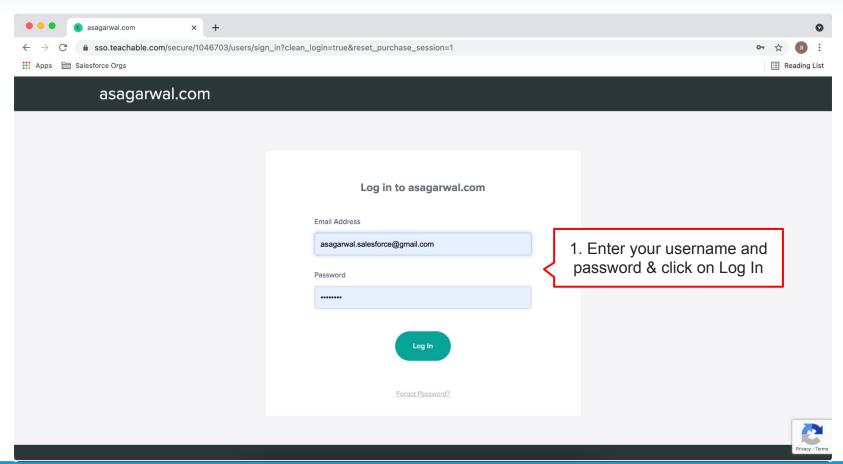

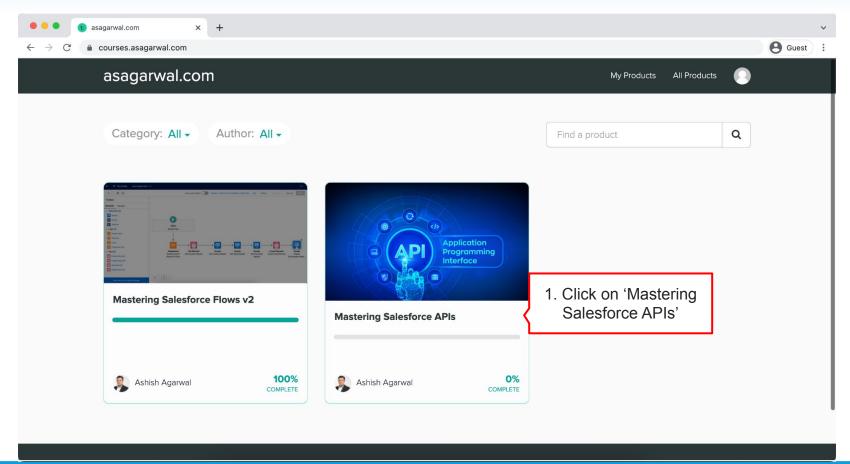

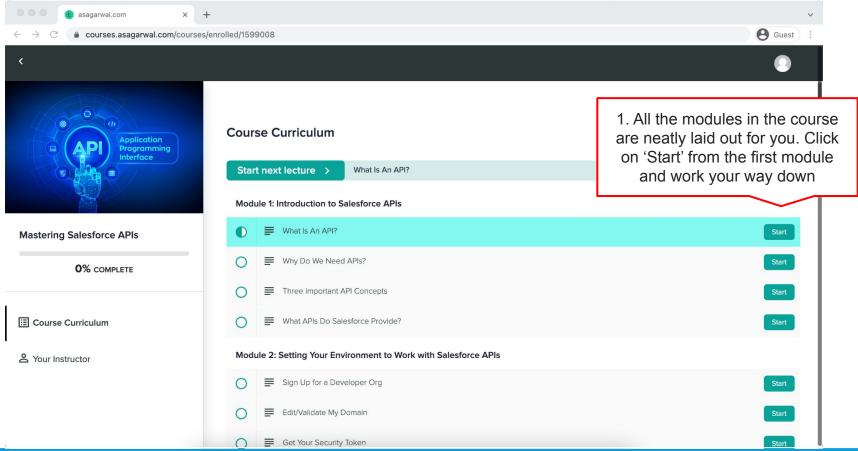

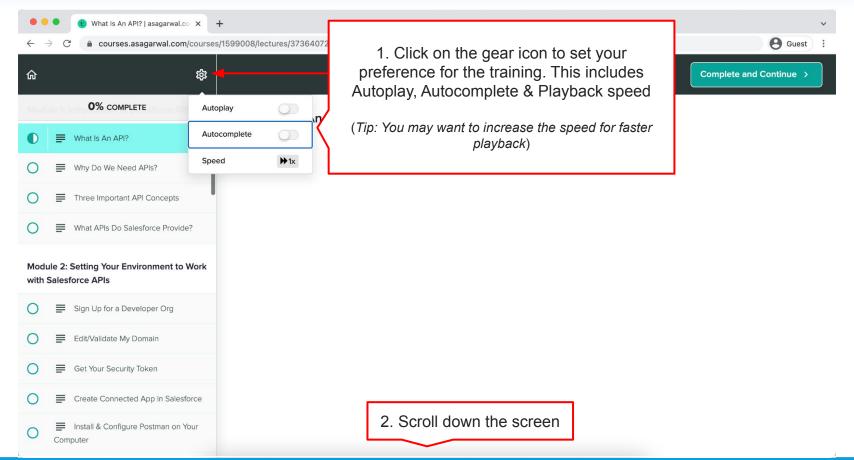

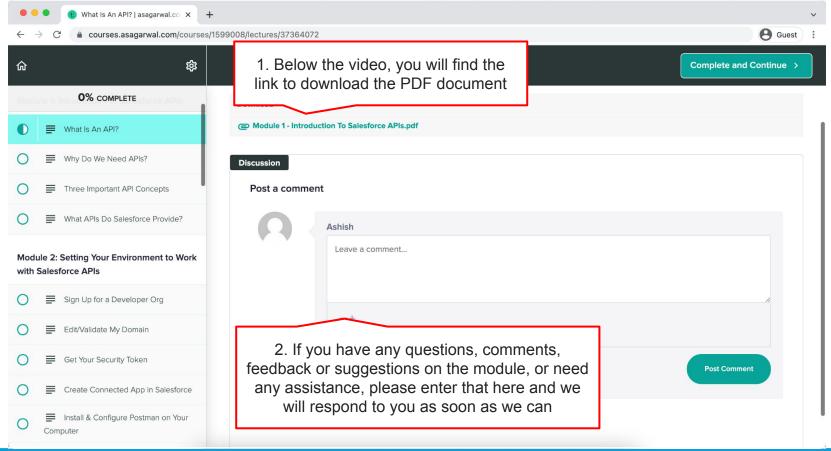

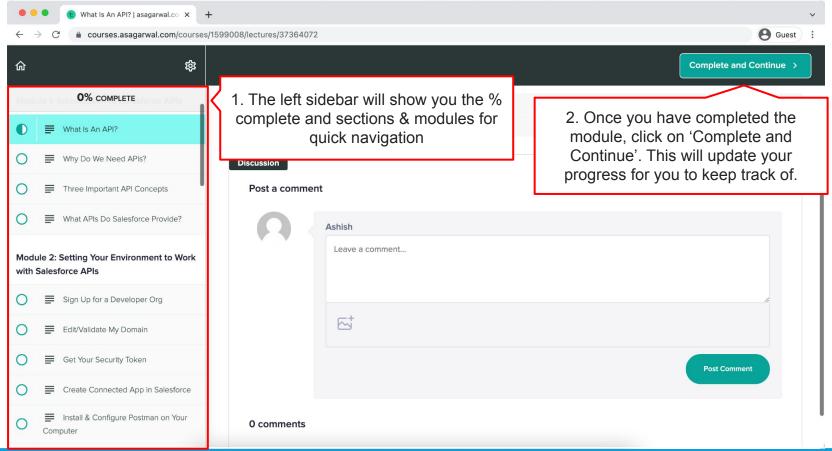

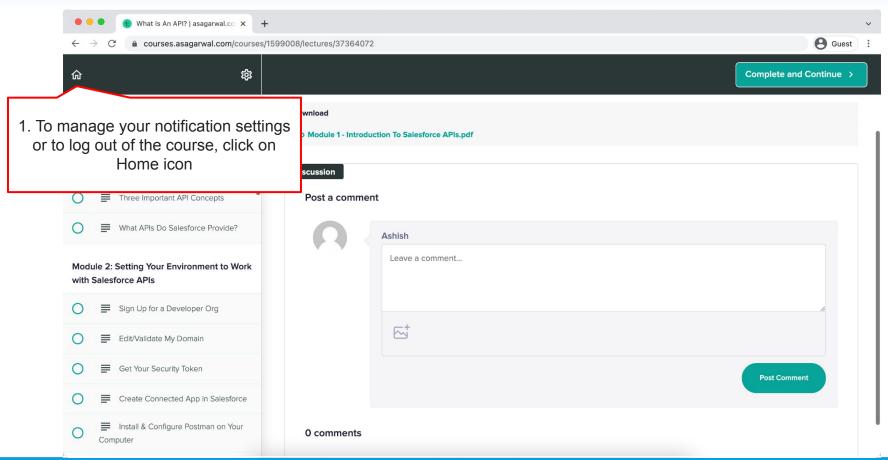

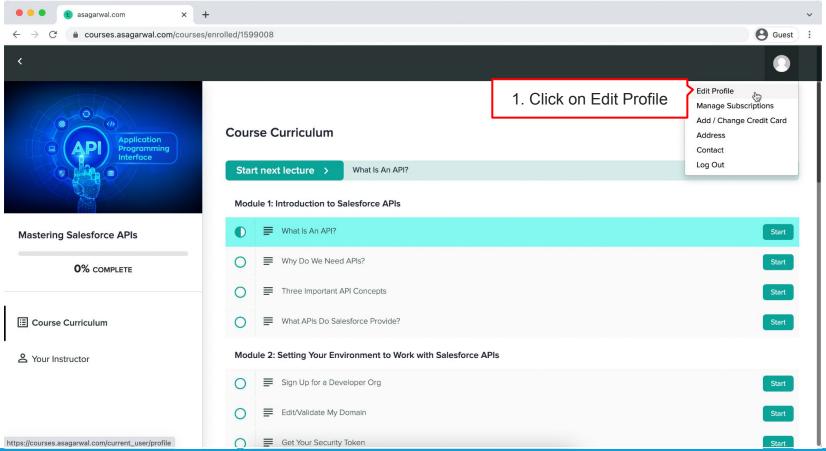

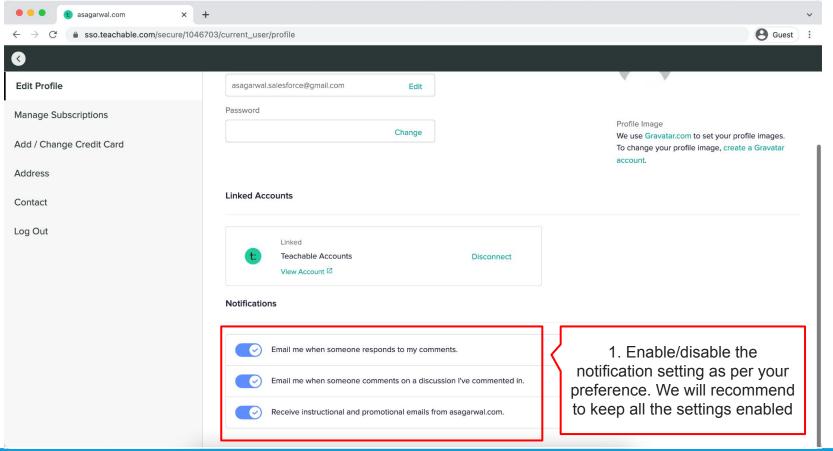

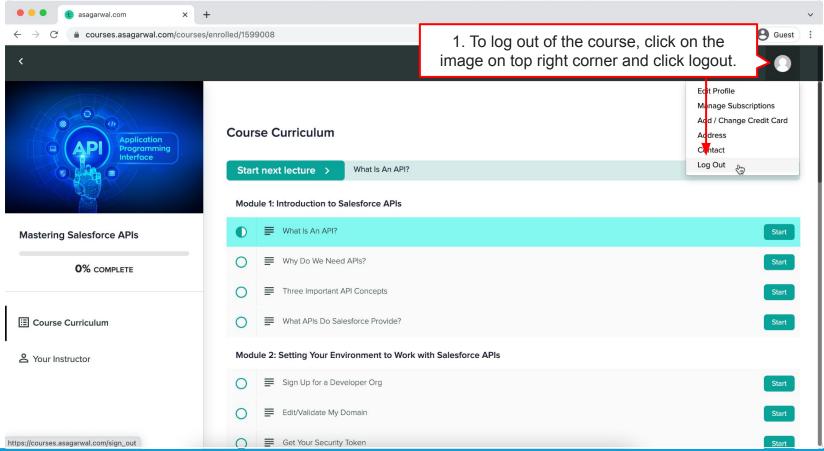

| Objectives                       |
|----------------------------------|
| What Is An API?                  |
| Why Do We Need APIs?             |
| Three Important API Concepts     |
| What APIs Do Salesforce Provide? |

At the beginning of the module, we will walk you through the objectives of that module

#### **Business Use Case**

#### Context

SIAA Enterprises IT landscape includes Salesforce for CRM, SAP for ERP and Oracle for Warehouse, Logistics & Order Fulfillment system.

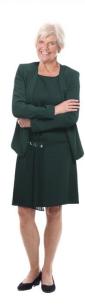

Rachael CTO Ria, we need to enhance our users' experience. Currently our systems do not talk to each other and our sales rep need to swivel chair between the applications to answer customer queries.

Yes, Rachael. We can make use of APIs provided by Salesforce to integration SAP & Oracle with Salesforce. When the order delivery status changes in Oracle, we can

update the status back using these APIs. Let PoC and demo it to business

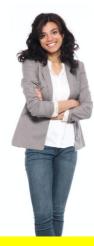

Where applicable, we will give you the business requirements and use case, that we will be working on in that module. This will not only help you understand the technical aspects of the module, but will also give you the business context

#### Begin with the End in Mind

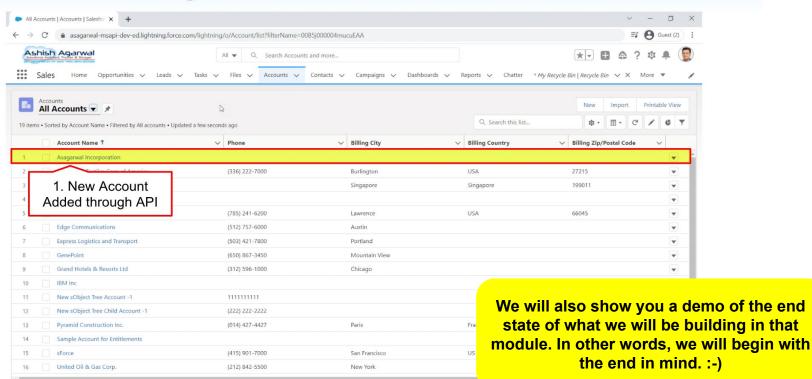

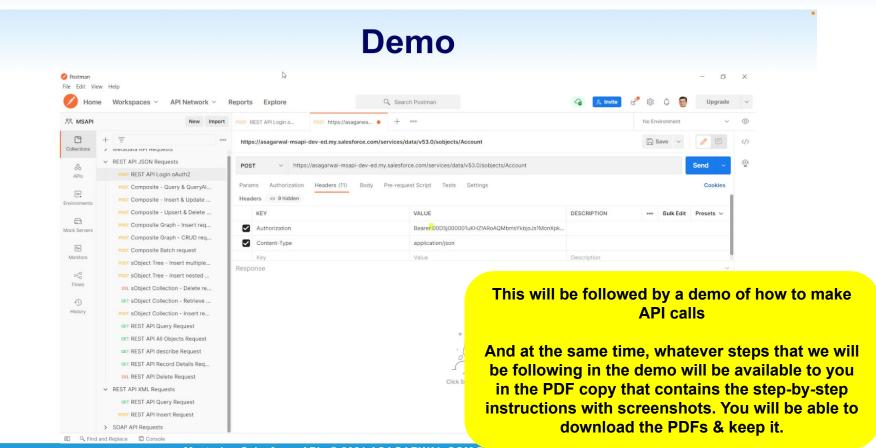

#### Let's Recap

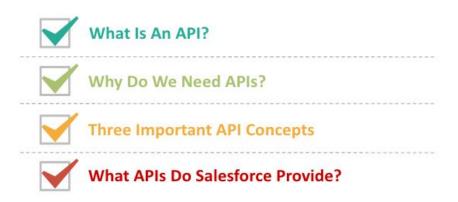

In the end, we will do a quick recap of what we learnt in that module

#### It's Your Turn Now

- Connect to Salesforce from Postman
- Query data from Account object through API
- Create a record in Salesforce through API
- Update an existing Record in Salesforce through the API
- Delete the record in Salesforce through API

And then, it will be time for you to do your lab exercises. We will tell you what you are supposed to accomplish in your lab exercise. You can follow the PDF to complete these exercises. The PDF contains step-by-step guide with screenshots to guide you all the way

#### **Got Questions? Feedback?**

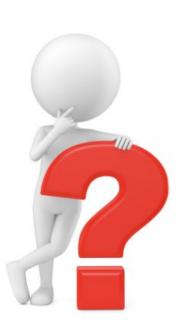

Just post it as a comment in the discussion area below and we will get back to you!

But we will not leave your hand there. In every module, you will find a 'Discussion' area towards the bottom of the screen where you can ask questions related to that module. You can also share your comments, feedback and suggestions. Please do note that your comments will be visible to all the participants of the training and will facilitate collaborative learning

Mastering Salesforce APIs © 2021 ASAGARWAL.COM FIE. LTD. All rights reserved

# **And Finally a Request**

Let's be environment conscious. Please avoid taking print out of the study material, if you can.

#### **Got Questions? Feedback?**

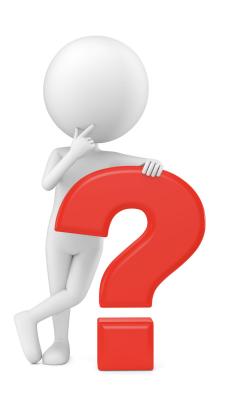

Post it as a comment in the discussion area below or email us at <a href="mailto:contact@asagarwal.com">contact@asagarwal.com</a> and we will get back to you!

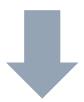